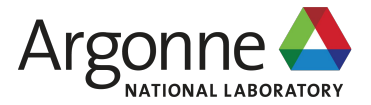

### **Characterizing and understanding the behavior of HDF5 I/O workloads with Darshan**

**Shane Snyder** Argonne National Laboratory

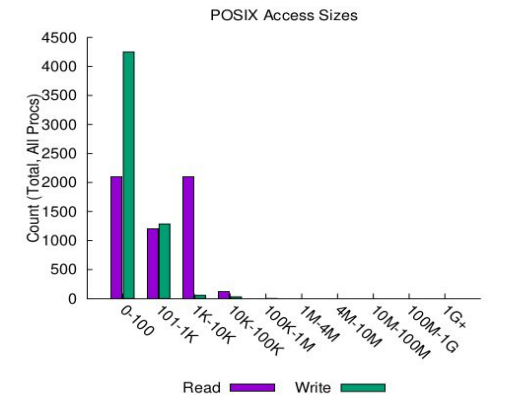

HDF Users Group (HUG) '20

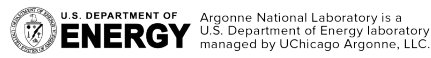

### **Motivation**

**U.S. DEPARTMENT OF Argonne National Laboratory is a**<br>**ENERGY** U.S. Department of Energy laboratory

- ❖ HDF5 offers a convenient abstraction for large data collections, but it can be difficult to understand how it interacts with lower layers of the I/O stack that most impact performance
	- Users may not adequately understand the linkage between their I/O workloads and attained performance
- ❖ Instrumentation of HDF5 I/O workloads can be critical to understanding and improving their use of storage resources
	- $\triangleright$  This data can inform tuning decisions of individual users, or to better understand broader HDF5 usage in the wild

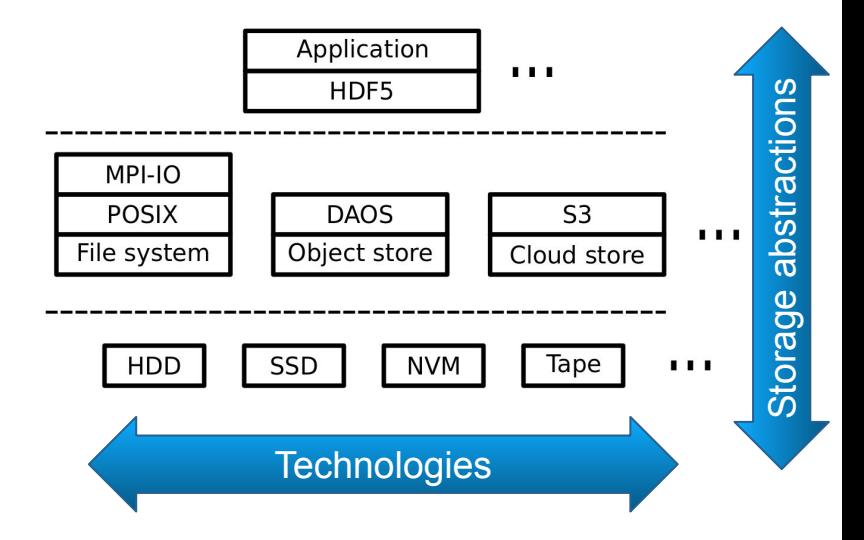

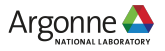

### **Darshan: An application-centric I/O characterization tool**

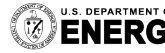

U.S. DEPARTMENT OF Argonne National Laboratory is a<br> **ENEDAV** U.S. Department of Energy laboratory managed by UChicago Argonne, LLC.

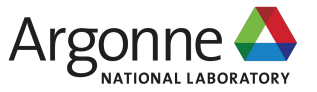

### **Darshan background**

- ❖ Darshan is a lightweight I/O characterization tool that captures concise views of application I/O behavior
	- $\triangleright$  For each instrumented job, produce a summary of I/O activity for each file accessed
		- Counters, histograms, timers, & statistics
		- Full I/O traces (if requested)
- Widely available
	- ➢ Deployed (and typically enabled by default!) at many production computing facilities
- ❖ Easy to use
	- $\triangleright$  No code changes required to integrate Darshan instrumentation
	- $\triangleright$  Negligible performance impact; just "leave it on"
- **Modular** 
	- $\triangleright$  Adding instrumentation for new I/O interfaces or storage components is straightforward

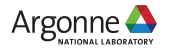

### **How does Darshan work?**

- ❖ Darshan inserts application I/O instrumentation at link-time (for static executables) or at runtime (for dynamic executables)
	- Darshan has traditionally depended on MPI, but recent versions (3.2.0+) can also instrument serial applications (only for dynamically-linked executables)
- As app executes, Darshan records file access statistics for each process
	- $\triangleright$  Per-process memory usage is bounded to limit runtime overheads
- ❖ At app shutdown, collect, compress, and write log data
	- $\triangleright$  For MPI applications, use collective operations to reduce shared file records and write log data

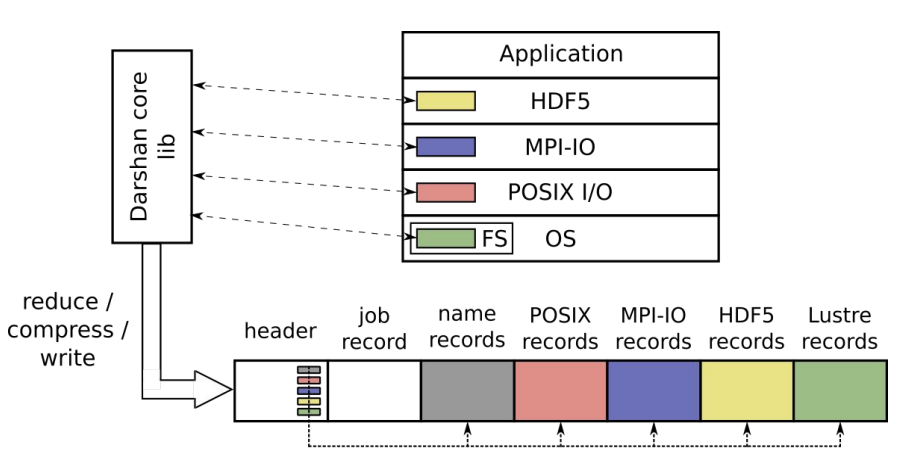

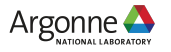

## **Analyzing Darshan logs**

- ❖ With a log generated, Darshan offers command line analysis tools for inspecting log data
	- $\triangleright$  darshan-parser provides complete text-format dump of all counters in a log file
	- $\triangleright$  darshan-job-summary provides a summary PDF characterizing application I/O behavior

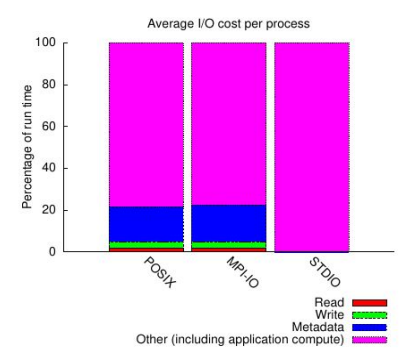

I/O operation costs across different I/O interfaces

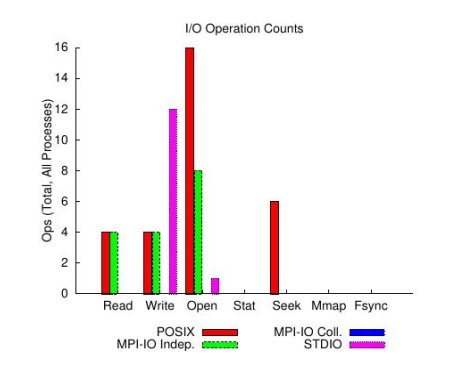

I/O operation counts across different I/O interfaces

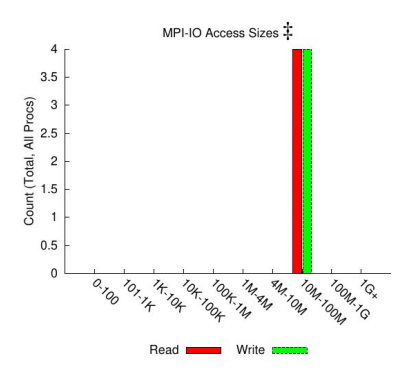

I/O access size ranges used by application

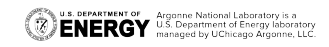

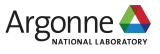

### **Integrating HDF5 support into Darshan**

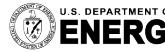

U.S. DEPARTMENT OF Argonne National Laboratory is a<br>ENERGY U.S. Department of Energy laboratory<br>ENERGY managed by UChicago Argonne, LLC.

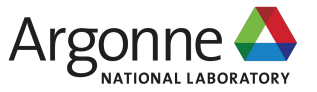

### **Darshan HDF5 instrumentation**

- ❖ To provide a deeper understanding of HDF5 I/O workloads, we have developed a detailed instrumentation module for Darshan<sup>1</sup> that characterizes I/O behavior from HDF5 file- (H5F) and dataset-level (H5D) perspectives
	- ➢ Characterize dataset properties, access patterns, organization within files, etc.
- ❖ This data not only characterizes an application's usage of the HDF5 library, but can help contextualize HDF5 I/O behavior with that of lower layers of the I/O stack (e.g., MPI-IO or POSIX layers) that Darshan also instruments
	- ➢ Do high-level HDF5 dataset accesses decompose efficiently into underlying MPI-IO and POSIX file system accesses?
	- $\triangleright$  If not, what optimizations (e.g., collective I/O, chunking) make most sense?

1. Available starting in Darshan version 3.2.0

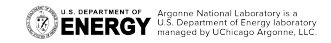

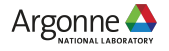

### **Darshan HDF5 instrumentation**

### ❖ H5F instrumentation highlights:

- ➢ Operation counts
	- open/create
	- flush
- $\triangleright$  MPI-IO usage
- $\triangleright$  Metadata timing

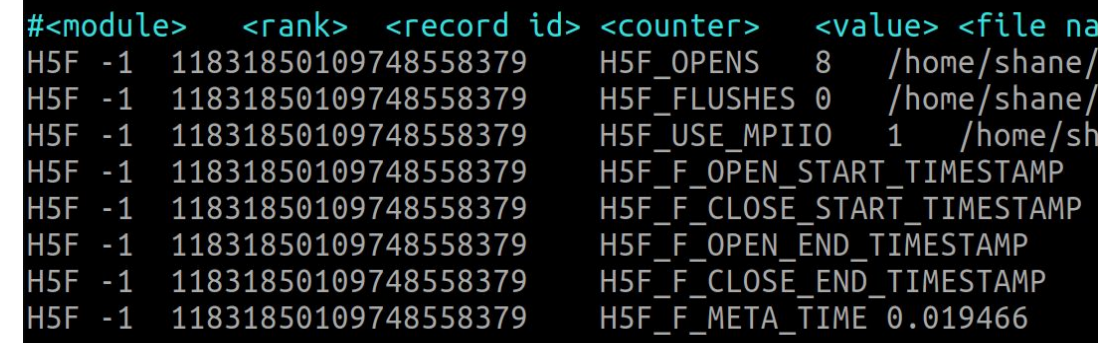

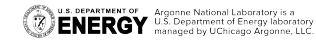

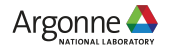

## **Darshan HDF5 instrumentation**

### ❖ H5D instrumentation highlights:

- $\triangleright$  Operation counts:
	- open/create
	- read/write
	- flush
- $\triangleright$  Total bytes read/written
- $\triangleright$  Access size histograms
- $\triangleright$  Dataspace selection types
	- Regular hyperslab
	- Irregular hyperslab
	- Points

**U.S. DEPARTMENT OF Argonne National Laboratory is a**<br>**ENERGY** U.S. Department of Energy laboratory

- $\triangleright$  Dataspace total dimensions, points
- $\triangleright$  Chunking parameters
- ➢ MPI-IO collective usage
- $\triangleright$  Deprecated function usage
- $\triangleright$  Read, write, and metadata timing

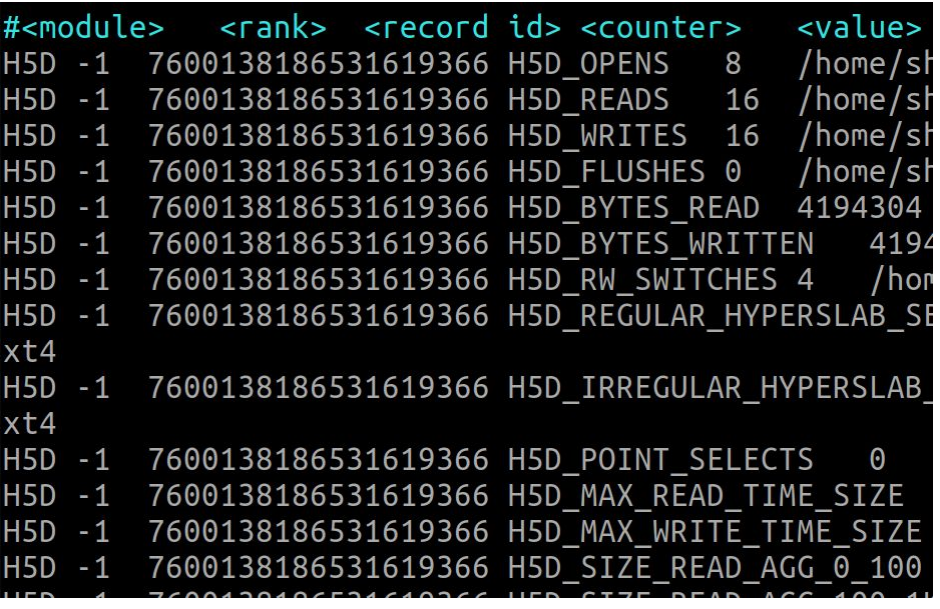

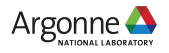

- ❖ Using the MACSio**¹** HDF5 plugin, run a couple of simple examples demonstrating the types of insights HDF5 I/O instrumentation can enable
	- $\geq$  60-process (5-node) single shared file, 3d mesh, write roughly 1 GiB of cumulative H5D data
	- $\triangleright$  Compare performance of collective and independent I/O configurations

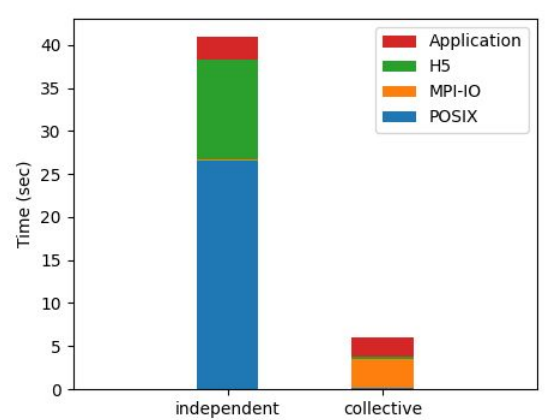

#### Average per-process time spent in I/O

#### b/w: **~290 MB/sec**

**H5** and **POSIX** incur minimal overhead for this workload

**MPI-IO** collective I/O algorithm dominates

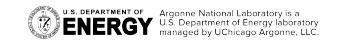

workload

**MPI-IO**

b/w: **~30 MB/sec**

**POSIX** I/O dominates, **H5** incurs non-negligible overhead forming this

Negligible time spent in

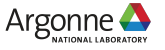

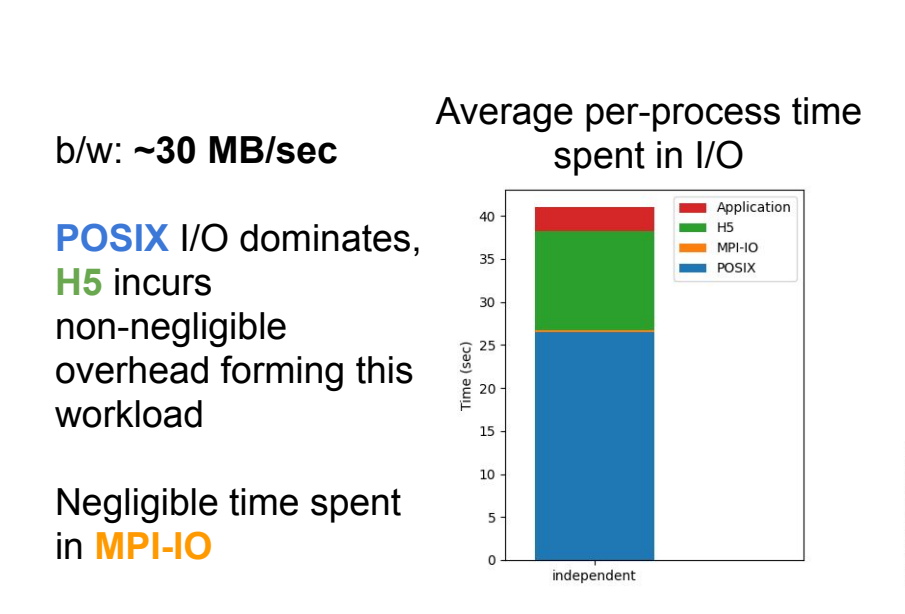

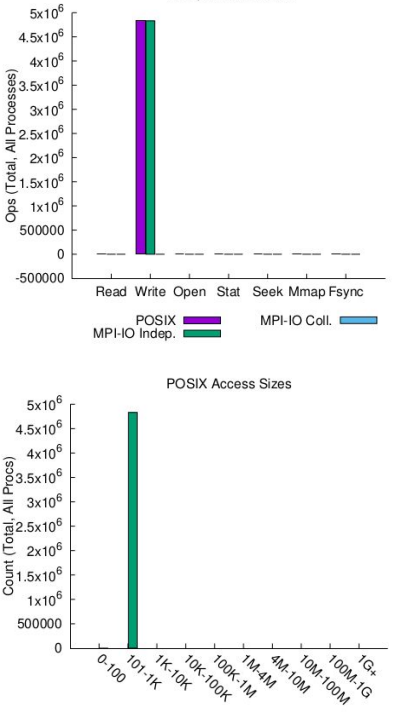

Read

I/O Operation Counts

Nearly 5 million **POSIX** writes, all less than 1KB in size - challenging workload for a parallel file system

Number of **MPI-IO** writes same as **POSIX** writes -- no transformations at **MPI-IO** layer

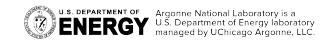

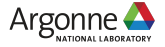

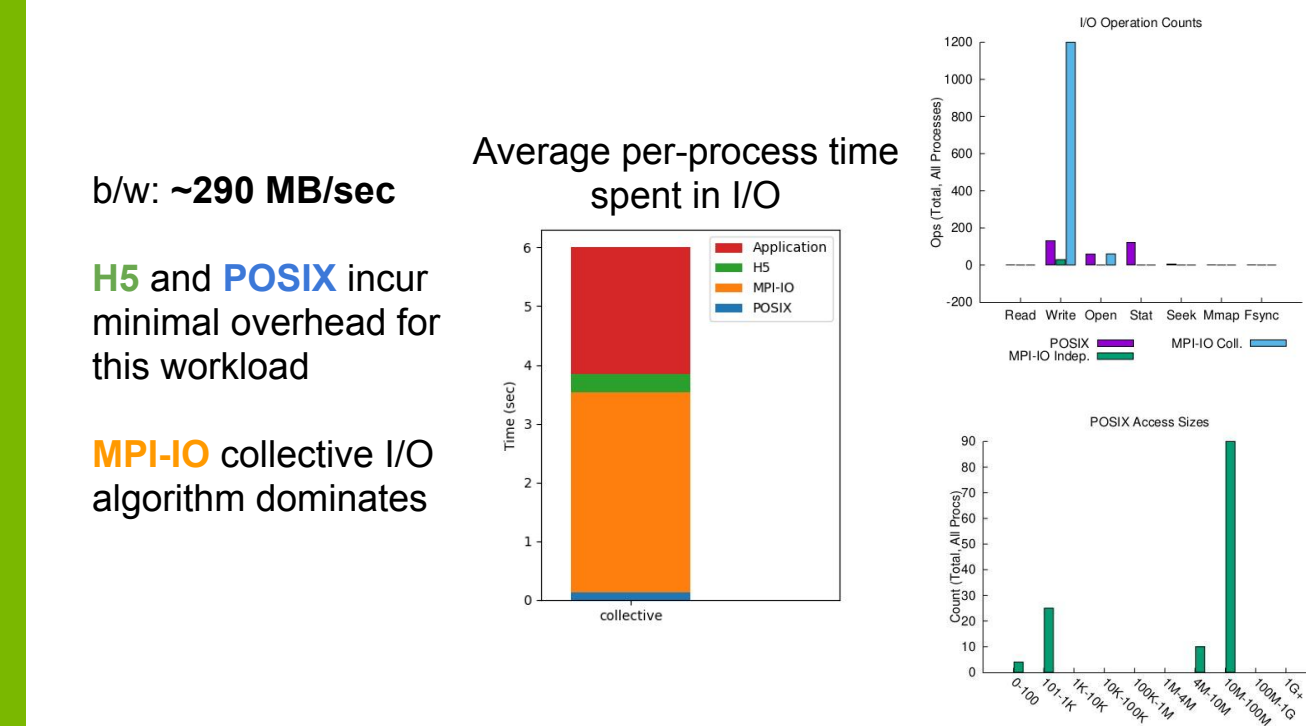

Considerable reduction in number of **POSIX** writes, with some accesses in the O(10 MB) range

Notice there are still some **MPI-IO** independent writes for HDF5 metadata

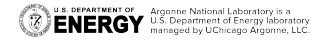

This graph provides a slight variation on previous graphs showing relative costs of different types of I/O operations (write and metadata) within different APIs

More than 99% of HDF5 metadata time spent in H5F-level functions instrumented by Darshan

 $\triangleright$  H5F metadata cost can be completely attributed to file creation/close for this workload

**U.S. DEPARTMENT OF** Argonne National Laboratory is a **ENERGY** U.S. Department of Energy laboratory

 $\triangleright$  This H5F metadata cost does not translate to metadata costs at other layers, yet it seems unlikely this ~10 seconds is just due to the writing of HDF5 metadata at file open/close?

#### Average per-process I/O cost at different API levels

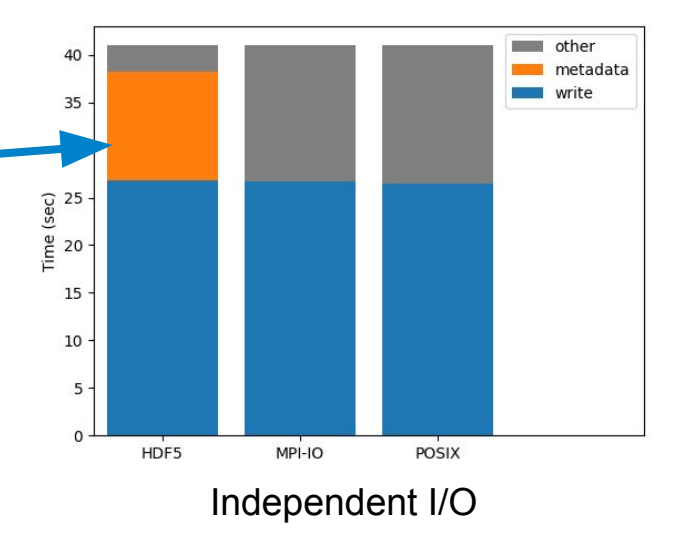

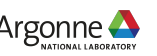

# **Wrapping up**

- ❖ Integrating HDF5 support into the Darshan I/O characterization tool enables a better understanding of HDF5 application I/O workloads and their interaction with underlying storage layers
	- $\triangleright$  This instrumented HDF5 data can be used in Darshan analysis tools to assist users in detecting inefficiencies in application I/O behavior and to inform their tuning decisions
- ❖ While we have already released a Darshan version with HDF5 support, it's not too late to make an impact -- we'd love to hear more from the HDF community!
	- What else should we instrument? What are effective ways of visualizing this data?
- ❖ Darshan website: <https://www.mcs.anl.gov/research/projects/darshan/>
- ❖ Darshan-users mailing list: [darshan-users@lists.mcs.anl.gov](mailto:darshan-users@lists.mcs.anl.gov)
- ❖ Source code, issue tracking:<https://xgitlab.cels.anl.gov/darshan/darshan>

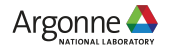

### **Thanks!**

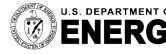

**U.S. DEPARTMENT OF Argonne National Laboratory is a**<br>**ENERGY** U.S. Department of Energy laboratory<br>**ENERGY** managed by UChicago Argonne, LLC.

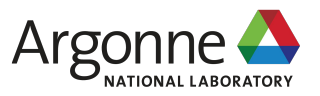